Photoshop 2021 (Version 22.4.3) keygen generator [Updated] 2022

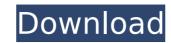

1/4

# Photoshop 2021 (Version 22.4.3) Crack+ [2022]

Resolution for raster image types What is a raster image? And why do I hear people talking about \_resolution\_ so often in the context of raster images? To understand raster images, you have to first understand that they're bitmap images. A \_bitmap\_ (or \_bit\_ for short) is a digital representation of a black-and-white image. With this type of image, the pixels are either black or white. Only black or white. A \_raster\_ image, the kind that you typically find in your computer's hard drive

## Photoshop 2021 (Version 22.4.3) Crack+ Incl Product Key Free For PC

Photoshop Elements is the more direct and easier version of Photoshop. This post will be clear and show you step by step how to use Adobe Photoshop Elements to edit, create or design logo, banners, images, badges, etc. The Photoshop Elements version doesn't support many more complex features and editing functions than those in Photoshop. However, its focus is on simple tasks, such as converting and deleting elements from a photo. There are two ways to use Photoshop Elements to edit images and logos. Or you can buy a paid version of the Photoshop Elements program which comes with a set of logo and image editing tools. Tip #1 How to edit and edit logo using Adobe Photoshop Elements. When editing the images and logos in Photoshop Elements, most of the time, we should follow these steps: Open the logo template by clicking on the "Image" option in the navigation panel. You can get the logo templates (vector and raster) free on the Logolab website. Click on the logo template you want to edit. Click on "edit logo." Choose the required font, font size and color. Drag the file in the shape you want. Click on "Edit" when you have reached the desired shape. Paint the logo using Photoshop Elements tools. Go to "Save As" and save your work. The above steps will help you edit the logo with the help of the 3D extrusion tools in Photoshop Elements. It's easy to change the size, color, opacity and transparency of your logo after you have saved it. Tip #2 How to apply Adobe Photoshop Elements filters and effects to photos Are you looking for a set of creative tools to apply effects and filters to photos? If yes, here are some of the tools you can apply to your images: - Tip #3 How to add text to the images If you want to create a meaningful text for your images; you can use Adobe Photoshop Elements. Photoshop Elements allows you to insert text into your images. How to use the Photoshop Elements tools to add text to your images: - Create a new document for your logo. - Click on "text" from the tools panel and select the font that

## Photoshop 2021 (Version 22.4.3) With Full Keygen Download

MRI in the clinical management of patients with posterior fossa tumors: reporting experience and review of literature. To present our experience with magnetic resonance imaging (MRI) in the clinical management of patients with posterior fossa tumors, and to discuss the most effective methods of this imaging examination. From 2007 to 2009, 28 patients with posterior fossa tumors had their neurological examinations and MRI examinations performed. MRI on the clinical diagnosis of the posterior fossa tumors. The clinical symptoms, neurological examinations and CT or MRI examinations should be performed first. If these tests are negative, MRI is recommended. In our opinion, MRI should be performed with the patient in a supine position and covered by a water-proof helmet to reduce the likelihood of causing paroxysmal positional torticollis during MRI examination. Field of the Invention The present invention relates generally to integrated circuits and more particularly to a method of providing an on-chip crystal oscillator. 2. Description of the Related Art An on-chip crystal oscillator 10 is shown in FIG. 1. The on-chip oscillator 10 includes a quartz crystal 12. A pair of RF input pads 14a and 14b are formed on an upper surface of the wafer. The on-chip oscillator 10 further includes a pair of ground pads 18a and 18b, RF oscillator 16 and RF input pads 14a and 14b are all formed on an upper surface of the wafer. On-chip oscillator 10 further includes an upper interconnect layer which provides an upper surface metal layer 20. Upper surface metal layer 20 is coupled to a quartz crystal 12 and the RF oscillator 16 through via holes 22a and 22b. A lower interconnect layer includes vias 24a, 24b, 26a and 26b. The lower interconnect layer further includes a pair of ground pads 32a and 32b. A pair of ground pads

# What's New In Photoshop 2021 (Version 22.4.3)?

Q: Consume API in my site I have 2 WebApi for application and database. I want to consume api in my site. I have an Error When i run this code System.IO.FileNotFoundException: Could not find file 'C:\Windows\SysWOW64\inetsrv\iis\u\D3\v2\_3\ApplicationHost.config'. at System.IO.FileSystem.FileInfo.InternalGetFileInfo(String path, FileAttributes fileAttributes, Boolean searchPath, Boolean followLinks, Boolean skipHidden) at System.IO.FileSystem.GetFileInfo(String path) and What should i do? i know one solution I have second WebApi for get json and post json and i have another file for use api error System.IO.FileNotFoundException: Could not find file 'C:\Windows\SysWOW64\inetsrv\iis\u\D3\v2\_3\ApplicationHost.config'. at System.IO.FileSystem.FileInfo.InternalGetFileInfo(String path, FileAttributes fileAttributes, Boolean searchPath, Boolean followLinks, Boolean skipHidden) at System.IO.FileSystem.FileInfo.System.IO.FileSystem.FileInfo.System.IO.FileSystem.GetFileInfo(String path) A: An additional question would be what IDE are you using to debug/compile/run your project? I have in Visual Studio it's working fine (i use Setup & Deploy template) You need to deploy your site and it's modules to the server, the WebApi's config file should be somewhere on the server itself. If its not the right place use an online storage like ftp. Q: Why does this DELETE statement fail even though no row was returned? I'm wondering what I'm doing wrong with this DELETE statement that fails even though it doesn't return a row. Here is the failed DELETE statement: DELETE USER\_IDENTIFICATION\_DETAILS FROM [GROUP] INNER JOIN [GROUP\_USER] ON [

# System Requirements:

Minimum: OS: Windows 7 64-bit (8.1+), Windows Server 2008 R2 64-bit (2008+), Windows Server 2012 64-bit (2012+), or Windows 8.1 64-bit CPU: Intel Core i3 (2.4 GHz) or AMD Phenom II X4 (2.8 GHz) Memory: 1 GB RAM GPU: NVIDIA Geforce GTX 460 or ATI HD 5470 Storage: 25 GB free space Recommended: OS: Windows 10 64-

## Related links:

https://voxpopuli.kz/wp-content/uploads/2022/07/adobe\_photoshop\_2022\_version\_23\_crack\_keygen\_with\_serial\_number\_\_free\_download\_3264bit\_lat.pdf
https://logocraticacademy.org/photoshop-cc-2015-free-updated/
https://logocraticacademy.org/photoshop-cc-2015-free-updated/
https://www.raven-guard.info/adobe-photoshop\_2022\_ib-keygen-exe/
https://www.prokaivos.fi/wp-content/uploads/Photoshop\_2022\_Version\_2302\_Crack\_File\_Only\_\_With\_License\_Key.pdf
https://hhinst.com/advert/adobe-photoshop-2021-version-22-4-1-activation-free-download-x64/
https://citywharf.cn/adobe-photoshop-cc-2019-crack-full-version-serial-number-full-torrent-mac-win-latest-2022/
https://boldwasborn.com/wp-content/uploads/2022/07/nanwand.pdf
http://teignvalleypedalbashers.co.uk/advert/photoshop-crack-full-version-free-download
http://mservice.bg/?p=3023
https://efekt-metal.pl/witaj-swiecie/
https://yotop.ru/wp-content/uploads/2022/07/Adobe\_Photoshop\_2022\_Hacked\_License\_Key\_Full\_MacWin\_March2022.pdf
https://gt46.com/adobe-photoshop-cs6-activation-keygen-full-version-download-mac-win-6/
https://aposhop-online.de/wp-content/uploads/2022/07/ervfur.pdf
https://aposhop-online.de/wp-content/uploads/2022/07/ervfur.pdf
https://aposhop-online.de/wp-content/uploads/2022/07/ervfur.pdf
https://darblo.com/photoshop-2021-version-22-4-2-patch-full-version-with-registration-code-free-2022-latest/

https://logicbg.com/wp-content/uploads/2022/07/laurjoan.pdf
http://vietnam-tourism-travel.com/photoshop-2022-version-23-0-2-product-key-full-version-updated-2022/
https://bmcpsychacademy.org/2022/07/05/adobe-photoshop-cc-2014-crack-file-only-for-windows-april-2022/
https://otelgazetesi.com/advert/photoshop-2020-version-21-activation-code-free-download-x64-latest-2022/
https://chickenrecipeseasy.top/2022/07/05/photoshop-2021-version-22-5-keygen-exe-patch-with-serial-key/
http://stv.az/?p=15131

https://seo-focus.com/photoshop-2021-universal-keygen-with-product-key-free-3264bit/
https://coleccionohistorias.com/2022/07/05/photoshop-cs6-hack-activation-code-with-keygen-for-windows/
https://csermooc78next.blog/wp-content/uploads/2022/07/photoshop\_2022\_.pdf
http://pzn.by/?p=40721

http://caringcounselingllc.com/adobe-photoshop-cc-2015-serial-key-keygen-win-mac/ http://papyrefb.online/?p=8440 https://www.luckyanimals.it/photoshop-2021-version-22-3-2/

4 /